# ユーザが入力する地図データに対する経路計算プログラムの開発

岩手県立一関第一高等学校理数科3年 鈴木明星 菅原和真 鈴木毅 長尾瞬 SUZUKI Meisei, SUGAWARA Kazuma, SUZUKI Takeshi and NAGAO Shun

#### 要約

今日,様々な経路計算アプリケーションが幅広く利用されている一方で,データベース化さ れていない地図上での最短経路情報を提示できるプログラムは普及していない。私たちはユー ザが自ら簡単な操作で地図データを作成でき,そのデータ上での最短経路計算の結果を得られ るプログラムのモデルを実際に開発することによって,その実現可能性を示した。 <キーワード> グラフ理論 ダイクストラ法 最短経路問題 災害避難

#### ABSTRACT

While various kinds of route calculating applications have already been developed and commonly used today, programs that calculates and shows the shortest routes based on a map data which does not exist as a compiled database are not available. We demonstrated the feasibility of such programs by actually developing the model of a program with which users can easily create a map data and acquire the result of the calculation of shortest routes on the created map data.

*Keywords: graph theory, Dijkstra's algorithm, shortest path problem, disaster evacuation*

## 1 はじめに

今日,あらかじめ存在する大規模な地図デ ータベースにおいて経路情報を提示するアプ リケーションが幅広く普及している一方で, 特定の施設内や,催事会場の地図のような, データベース化されていない地図について容 易に経路情報が得られるプログラムは普及し ていない。しかしながらこのような場所にお いても,最短経路の情報の取得は,利便性の 確保,混雑の軽減,より迅速で安全な災害避 難方法の構築等の目的の達成のために重要で あるといえる。

本研究では,ユーザが地図データを作成・ 編集できるインターフェースと,そこで入力 された地図データにおいての経路計算の実行 と計算結果の提示を行うプログラムを開発す ることによって,地図がデータベース上にな い場合にも容易に経路情報を得られるように することが可能であることを示した。

### 2 開発方法

本研究ではすべてのプログラムの開発に JavaScript 及び HTML を使用した。これによ り,ウェブページ上でプログラムを動作させ ることができる。

## 3 地図データ 3-1 地図データの定義

本研究で開発するプログラムは,エッジと ノードからなる重み付き有向グラフ(Fig.1) においてのノード間の経路を計算し、提示す るものであり,本研究ではこの計算対象のグ ラフを地図データと呼ぶ。

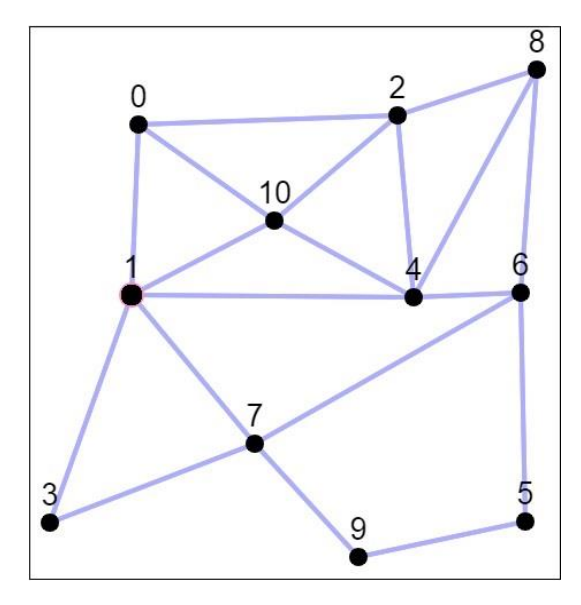

Fig.1 Graph consisting of nodes and edges

### 3-2 地図データの記録

プログラムの内部では,ノードの座標を格

納するための配列,各ノードの接続関係と エッジのコストを格納するための配列を用意 することにより,地図データを記録する。

以降の説明において,前者をノード配列, 後者をエッジ配列と呼ぶ。

### 3-3 地図データの書出・読込

プログラム内部で管理されているこれらの 配列の数値を文字列に変換して出力すること によって,ユーザが作成した地図データを保 存・共有できるようにする (Fig.2) 。

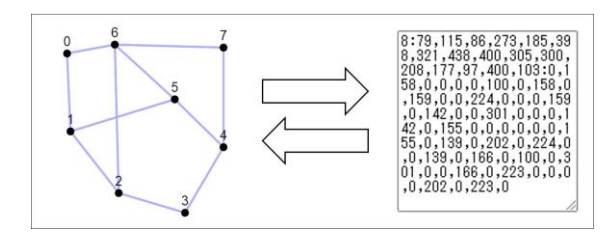

Fig.2 Conversion between the graph and the strings

## 4 モデルのユーザインターフェース 4-1 キャンバス

開発したプログラムでは,ページ上に長方 形状のキャンバスを配置し,そのキャンバス 上に地図データを描画している。これによっ て,表示されている地図データの上からのデ ータの編集,経路計算の対象のノード指定を 可能にする (Fig.3) 。

また,ページの HTML ファイルに対して相対 パスで指定された特定のディレクトリに画像 ファイルを入れておくことで,キャンバス上 に背景としてその画像を表示することができ るようにする。

### 4-2 キャンバス外

5節及び6節で述べるような操作は主にキ ャンバス上でのクリックによって実行可能な ものだが、それらの操作を区別するために, キャンバス外に操作の種類を切り替えるため のラジオボタンなどを配置している。

### 4-3 スマートフォン上での操作

プログラムをスマートフォンやタブレット 端末上で使用する場合には,クリックによる 操作をすべて画面タッチによっても行うこと ができるようにする。ただし,以降の説明で は,クリックによる方法のみを述べる。

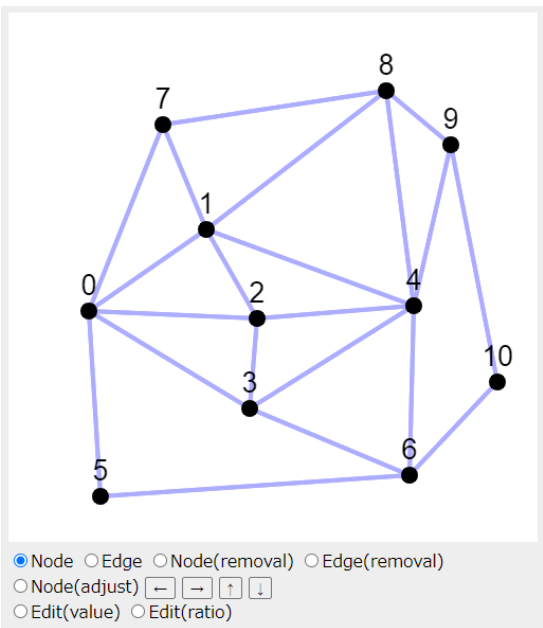

○ Calculate ○ Route

Fig.3 Graphical interface of the program

## 5 地図データの入力 5-1 ノードの指定

ノードを指定する際には,キャンバス上を クリックした時にクリックした位置から最も 近いノードが指定されるようにする。

また,マウスを使用してノードを指定する 場合には、移動中のマウスカーソルに最も近 い位置にあるノードをハイライト表示する  $(Fig.4)$ 

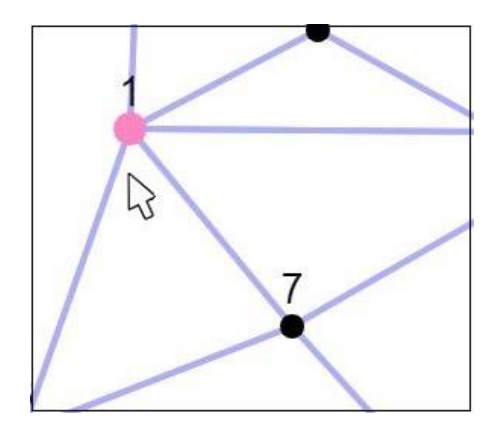

Fig.4 Highlighted node

#### 5-2 ノードの追加

プログラム画面上のキャンバス内部をク リックすることによりノードを入力すること ができるようにする (Fig.5) 。

この時,クリックした位置のキャンバス上

での座標を取得し,その値をノード配列に記 録する。また,エッジ配列の長さを拡張する と同時に,新規ノードは他のノードのいずれ とも接続されていない状態で入力されること から,新規ノードと既存ノードの間のコスト として,ノードがエッジで接続されていない ことを内部的に表す数値の0を記録する。

## 5-3 ノードの削除

5-2 節の操作によってノードを指定するこ とで,特定のノードを地図データから取り除 くことができるようにする (Fig.5) 。

このとき,5-1 節とは逆に,ノード配列か ら削除されたノードの座標を取り除き,エッ ジ配列内での,削除されるノードと他のノー ド間のコストを削除し,エッジ配列の長さを 小さくする。

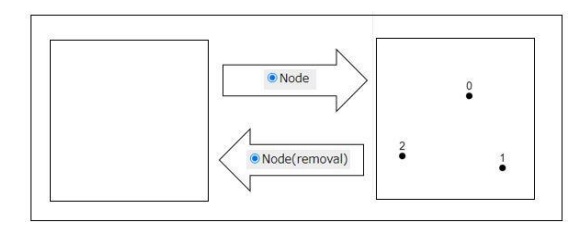

Fig.5 Addition and removal of nodes

### 5-4 エッジの追加

キャンバス上の2ノードを連続して指定す ることで,エッジを追加することができるよ うにする (Fig.6) 。

このとき、エッジ配列内の指定された2ノ ード間のコストを、未接続を表す0から、ノ ード配列の座標に基づいて計算された,平面 上での2ノード間の距離に置き換える。

### 5-5 エッジの削除

5-2 節の操作によってエッジを指定するこ とで,特定のエッジを地図データから取り除 くことができるようにする(Fig.6)。

このとき,5-4 節でのコストの計算処理と は逆に,エッジ配列内の該当エッジのコスト を0に置き換える。

### 5-6 ノードの座標調整

5-2 節の操作によってノードを指定したの ち,指定したノードの座標をピクセル単位で 調整することができるようにする。

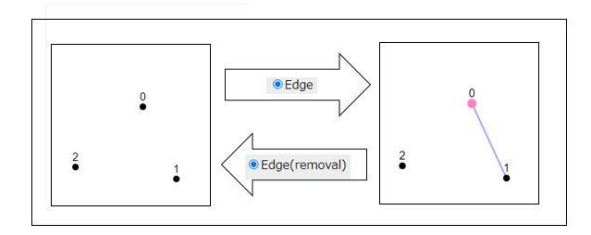

Fig.6 Addition and removal of edges

このとき,ノード配列内の該当ノードの数 値を変更すると同時に,座標を調整したノー ドを端点とするエッジのコストを,調整後の 座標を使用して距離を計算することにより修 正する。

#### 5-7 エッジの編集

5-2 節の操作によってエッジを指定するこ とで,特定のエッジのコストの値を修正する ことができるようにする。

変更後のコストは実際の値を入力するか, 変更前の値に対する変更後の値の割合を入力 することによって指定できるようにする。

この操作においては,選択した2ノードの 選択順の方向のみのエッジを対象としてコス トを修正する。したがって,この操作によっ て通行方向により通行コストが異なるエッジ や,単一の方向にのみ通行可能なエッジを含 む地図データを入力することも可能にする。

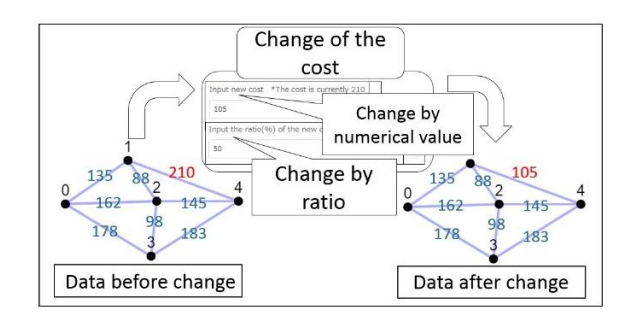

Fig.7 Change of the cost of nodes

### 6 経路の計算

## 6-1 特定1ノードから全ノードへの最短経路 長の計算

本研究で扱うようなコストが非負実数値を とるグラフにおいては,ダイクストラのアル ゴリズムによって特定の1ノードを始点とし たときの他の全てのノードへの最短経路の長 さが計算できることが知られている。

このアルゴリズムを利用し,ユーザがク

リックで指定したノードを始点として経路長 計算を行う。

### 6-2 特定2ノード間の最短経路計算

6-1 節と同様にして,ダイクストラのアル ゴリズムでは特定2ノード間の最短経路を計 算することができる。

このアルゴリズムを利用して,ユーザがク リックで指定した2ノード間の最短経路を計 算する。

### 6-3 全ノード間の最短経路長計算

6-1 節で行った計算を,始点となるノード を変更しながら繰り返し実行することにより, 最終的にグラフ上のあらゆる2ノード間の最 短経路長を計算することができる。

ユーザはキャンバス外の特定のボタンをク リックすることによりこの処理を実行できる ようにする。

## 6-4 ワーシャル・フロイド法

6-1 節に示したダイクストラのアルゴリズ ムによる最短経路長計算では,グラフ上のノ ード数を n としたとき, 計算量は0(n<sup>2</sup>)である から,最短経路長計算を,始点を変えながら n 回繰り返すことにより全ノード間の最短経路 長を求める 6-3 節の計算では計算量が $O(n^3)$ となる。一方,6-3 節の計算を行うためのア ルゴリズムとして知られているワーシャル・ フロイド法を用いる場合も, 計算量をO(n3)と して処理できる。

### 6-5 アルゴリズムの実行速度の比較

6-3 節の計算をダイクストラ法,ワーシャ ル・フロイド法のそれぞれで行った場合の実 行速度を比較する。以下にその方法を説明す る。

まず,半径 1000 の円上のランダムな座標に 一定数のノードを追加し,それらをランダム に結ぶエッジをノードと同じ数だけ追加する ことにより地図データを生成する。その後, その地図データにおいて 6-3 節の計算を2つ のアルゴリズムのそれぞれで実行し,その実 行時間を計測する。そしてこの地図データの 生成と実行時間計測を 50 回繰り返し実行し, 実行時間の平均値を求める。

Table.1 Average of run time in two algorithm with different number of nodes and edges

| Number<br>of | Run time<br>in | in<br>time<br>Run |
|--------------|----------------|-------------------|
| nodes<br>and | Dijkstra's     | Warshall-Floyd    |
| edges        | algorithm[ms]  | algorithm[ms]     |
| 20           | 0.553          | 0.037             |
| 40           | 5.481          | 0.259             |
| 80           | 48.981         | 1.973             |
| $160\,$      | 546.945        | 15.587            |

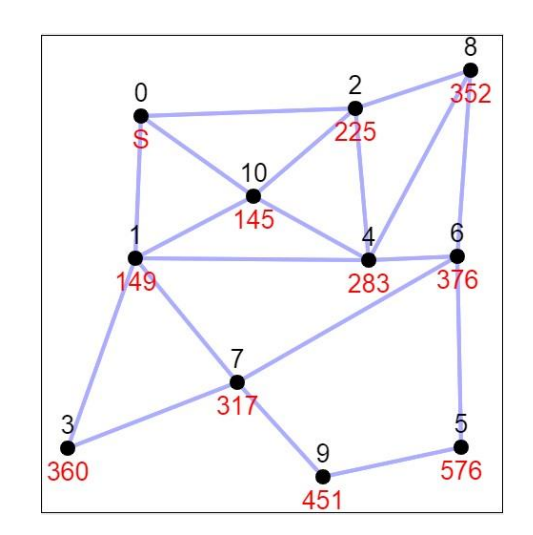

Fig.8 Visual display of the calculated length of shortest routes

結果として,ワーシャル・フロイド法での 計算がより高速であった (Table.1) 。

### 7 経路計算結果の出力

## 7-1 特定1ノードから全ノードへの最短経路 長

6-1 節に示した計算の結果を,キャンバス 上の始点ノードの下に"S"を,他の各ノード の下に始点ノードからの最短経路長の値を表 示することにより提示する (Fig.8) 。

### 7-2 特定2ノード間の最短経路

6-2 節に示した計算の結果を,最短経路に 含まれるエッジをハイライト表示する。 それと同時に,経路の始点ノードの下に"S" を,それ以外の最短経路上にある全ノードの 下に,始点から各ノードまでの経路長を表示 することにより提示する (Fig.9) 。

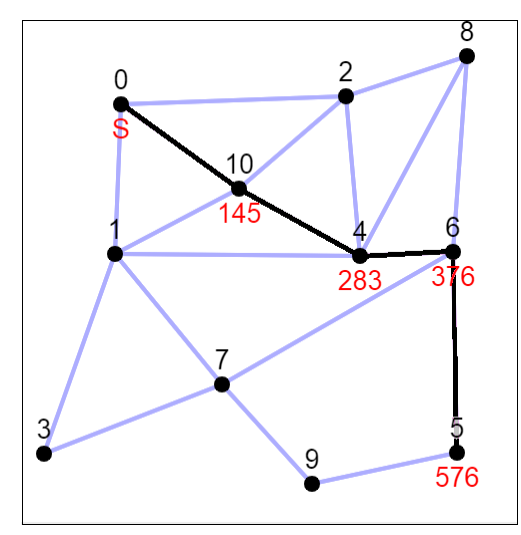

Fig.9 Visual display of the calculated shortest route

F-T0 1 2 3 4 5 6 7 8 9 10 0 0 149 225 360 283 576 376 317 352 451 145 1 1490 281 211 245 450 338 168 408 302 140 2 225 281 0 492 160 453 253 449 127 583 141 3 360 211 492 0 456 473 457 191 619 325 351 4 283 245 160 456 0 293 93 359 226 441 138 5 576 450 453 473 293 0 200 282 396 148 431 6 376 338 253 457 93 200 0 266 196 348 231 7 317 168 449 191 359 282 266 0 462 134 308 8 352 408 127 619 226 396 196 462 0 544 268 9 451 302 583 325 441 148 348 134 544 0 442 10 145 140 141 351 138 431 231 308 268 442 0

Fig.10 Length of shortest route between any two nodes

#### 7-3 全ノード間の最短経路長

6-3 節に示した計算の結果を,始点ノード の番号を行に,終点ノードの番号を列にとっ た表に各2ノード間の最短経路長を示すこと で提示する (Fig.10) 。

### 8 複数の地図データの比較

### 8-1 地図データの比較処理

ユーザにより作成された地図データを複数 取り扱い,そのそれぞれにおいて経路計算を 実行し,その結果を比較することによって複 数の地図データの比較を可能にする。

### 8-2 複数の地図データの読み込み

4 節に示した操作によって作成した地図デ ータを 3-3 節に示した形で文字列化したもの

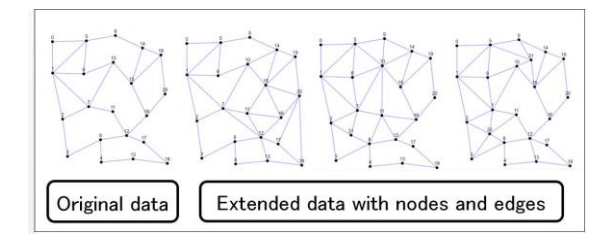

Fig.11 Example of the graphs on which shortest routes can be compared

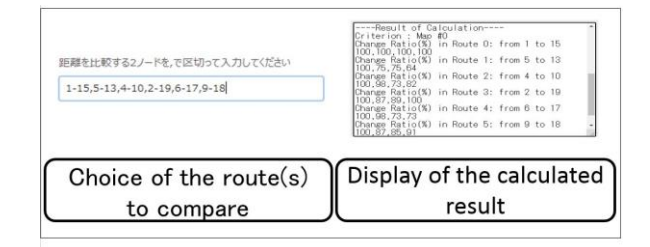

Fig.12 Interface for choosing routes to compare and displaying the calculated result

を複数並列して入力することにより複数の地 図データを読み込むことができるようにする  $(Fig.11)$ <sub>0</sub>

## 8-3 最短経路長の比較

ユーザがノードの番号によって指定した特 定の2ノード間の最短経路長を,入力された 複数の地図データのそれぞれにおいて計算す る。

計算された各地図データ上での最短経路長 の値を単に提示するほか,ユーザが指定した 基準とする地図データでの値に対する差また は割合を計算し提示できるようにする  $(Fig.12)$ 。

#### 9 プログラムの利用例

既存のデータベース上に存在しない地図デ ータの作成と,その地図データ上での最短経 路の情報提示を可能にする目的に従い,プロ グラム利用の一例として岩手県立一関第一高 等学校・附属中学校の校舎内の地図データを 作成する (Fig.13) 。

### 9-1 地図データの入力

背景画像としてキャンバスに校舎の平面図 を表示した上から,廊下の各教室の扉の前に ノードを配置し,通行可能な部分にエッジを 作成する。このとき,異なる階を繋ぐ階段部

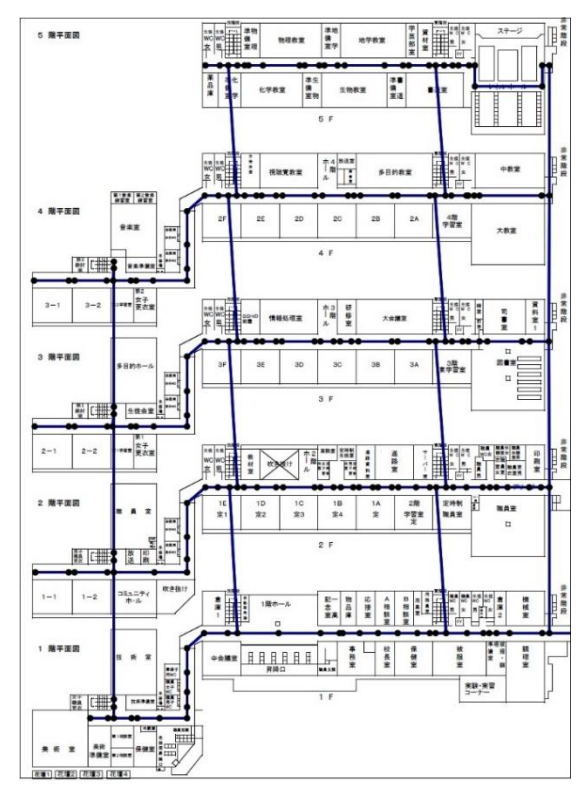

Fig.13 Input data of the map of Ichinoseki First S.H.S. and combined J.H.S.

分のエッジについては,平面画像上の距離が 現実に通行する場合の距離に等しくないため, エッジのコストを修正する。

### 9-2 経路計算の実行

作成した地図データ上で最短経路や最短経 路長を計算することができる。

### 9-3 地図データの比較計算

作成した地図データから部分的にノード, エッジを取り除くことにより,災害時に建物 設備の破損・倒壊などにより通行できない場 所がある場合の最短避難経路を検証すること ができる。

#### 10 考察・課題

## 10-1 地図データの入力処理

4 節及び 5 節に示したような地図データの 入力方法によって、ユーザがデータベース化 されていない地図について地図データを作成 することができると考えられる。一方,平面 図上に複数の階層を表現できる。9 節での例 のような限られた場合を除いては,建物の内

部や高低差のある地形などの立体的な地図を 扱うことが困難であるため,そのような3次 元の地図データを処理できる入力方法が必要 であると考えられる。

### 10-2 地図データにおける経路計算処理

6 節に示した経路計算の実行により,作成 された地図データにおける正確な最短経路を 計算することができると考えられる。

大規模な地図データを作成して取り扱う場 合には,経路計算のアルゴリズムの高速化が 必要になることが予想されるが,6-5 節に示 したように,ユーザが開発したプログラムを 利用して入力する規模の地図データでは、ダ イクストラ法およびワーシャル・フロイド法 を使用することにより,十分に短い実行時間 で経路計算を行うことができると考えられる。

#### 10-3 経路計算結果の表示

7 節に示した計算結果の表示方法により, 経路計算の結果をユーザが視覚的に理解でき る形式で表示できると考えられる。

#### 10-4 地図データの比較処理

複数の地図の比較によって,最短経路や最 短経路長の変化を検証することができると考 えられる。

このような機能によって, 9-3 節で示した ような災害時の避難経路の検証,または都市 の交通網の改善案の提示などができると考え られる。

#### 11 結論

地図データの入力,最短経路の計算,計算 結果の出力からなるプログラムによって,デ ータベース化されていない地図データにおい て,最短経路情報の取得や災害時の避難経路 等の検証を容易にすることができる。

#### 謝辞

本研究に取り組むにあたってご指導してい ただいた柿崎朗先生に厚く感謝申し上げます。

### 参考文献

E. W. Dijkstra (1959): A Note on Two Problems in Connexion with Graphs, Numerische Mathematik, 1: 269-271

Stephen Warshall (1962): A theorem on Boolean matrices, Journal of the ACM,  $9(1): 11-12$ 

Robert W. Floyd (1962): Algorithm 97: Shortest Path, Communications of the ACM,  $5(6): 345$